Lubliniec, dnia ……….

 Sąd Rejonowy w Lublińcu Wydział I Cywilny

 **Wnioskodawca** ( adres zamieszkania, nr pesel)

 **Uczestnicy** ( adres zamieszkania)

## **WNIOSEK O STWIERDZENIE NABYCIA SPADKU**

Wnoszę o stwierdzenie nabycia spadku po

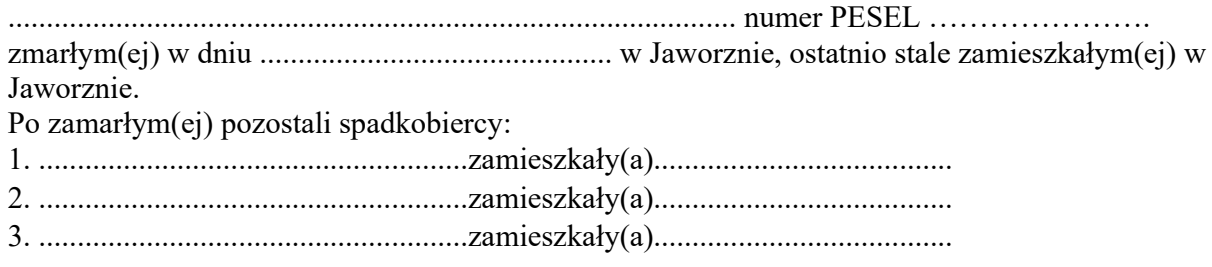

Zmarły pozostawił \*) / nie pozostawił\*) testamentu. Po zmarłym pozostało\*) / nie pozostało\*) gospodarstwo rolne. \*) niepotrzebne skreślić …………………………………………… Podpis wnioskodawcy

**Załączniki:** 

1. akt zgonu zmarłego,

2. akt małżeństwa dla kobiet (spadkobierczyń) oryginał

3. akt urodzenia dla mężczyzn (spadkobierców) oryginał

4. testament jeśli jest

**5. wyciąg z księgi wieczystej (jeśli po zmarłym pozostało gospodarstwo rolne)**